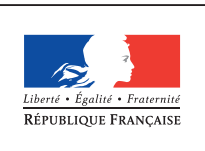

**MINISTÈRE** DE L'ÉDUCATION NATIONALE DE **L'ENSEIGNEMENT** SUPÉRIEUR ET DE **LA RECHERCHE** 

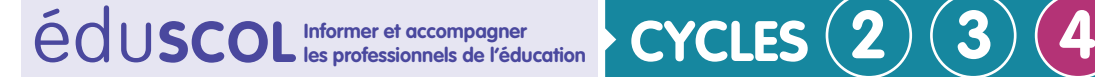

# **MATHÉMATIQUES**

**Nombres et calculs**

## **Puissances**

## **Objectifs**

La notion de puissance n'intervient pas au cycle 3. Il revient donc au cycle 4 d'introduire cette *cinquième opération*. L'objectif est d'abord, à partir de situations numériques qui la motivent, d'amener la notation exponentielle comme un raccourci d'écriture, puis de familiariser l'élève à sa compréhension et à son usage. L'élève peut découvrir les opérations sur les puissances au gré des calculs, à partir des écritures développées qui en donnent une image mentale. Ces propriétés peuvent être mises en évidence par le professeur, sur des exemples génériques, mais leur formalisation n'est pas un attendu de fin de cycle. Exemple : pour le calcul de  $3^8 \times 3^2$ , il convient d'installer l'image mentale des facteurs (huit facteurs 3 d'une part, deux de l'autre) pour visualiser le résultat sous forme de dix facteurs 3. L'apprentissage sur les puissances se construit sur le sens, à partir de situations issues des mathématiques ou des domaines scientifiques et technologiques. La calculatrice et le tableur, ainsi que les algorithmes de calcul, enrichissent la compréhension tout en facilitant les calculs. Les activités mentales, fréquentes et régulières, permettent à l'élève de construire des automatismes.

## **Liens avec les domaines du socle**

La notation d'une multiplication itérée sous forme de puissance permet d'effectuer de manière efficace certains calculs en utilisant un langage mathématique adapté (domaine 1). Il en est de même de la notation scientifique.

Par ailleurs, les puissances constituent un outil de modélisation permettant de résoudre des problèmes qui relèvent notamment des systèmes naturels et des systèmes techniques (domaine 4). Les puissances de dix fournissent une interprétation commode des ordres de grandeur.

## **Progressivité des apprentissages**

Le cas des puissances de dix d'exposant entier naturel, prenant appui sur l'écriture décimale déjà envisagée au cycle 3, fait l'objet d'une étude en soi dès la classe de 4<sup>e</sup>, en liaison avec les problèmes scientifiques ou technologiques. Les exposants négatifs d'une puissance de dix sont introduits avec progressivité, en fin de  $4^e$  ou en début de  $3^e$ . La définition des exposants 1 et 0, ainsi que celle des exposants négatifs, sont amenées avec précaution, par exemple en examinant pour le nombre 10<sup>n</sup> (*n* ≥ 2) l'effet sur l'exposant de divisions successives par 10. Pour une base quelconque, les exposants positifs sont envisagés en classe de 4<sup>e</sup> ou de 3<sup>e</sup>, en fonction de la progression retenue. La notation a<sup>n</sup> peut être introduite avec les exposants 2 et 3 comme un raccourci d'écriture exprimant par exemple l'aire d'un carré ou le volume d'un cube ; pour n entier relatif quelconque, on peut l'amener si elle prend sens à travers une situation donnée, mais sa maîtrise n'est pas un objectif du collège.

Retrouvez Éduscol sur

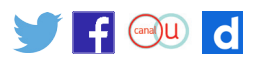

## **Stratégies d'enseignement**

#### **Du cas particulier des puissances de dix au cas général**

Le programme du cycle 4 autorise soit d'initier un travail spécifique sur les puissances de dix, et de le prolonger aux puissances de base quelconque, soit d'adopter la démarche inverse, qui consiste à passer du cas général au cas particulier. La première démarche est toutefois recommandée, car elle respecte davantage la possibilité d'instaurer une progression de cycle différenciée. Avec cette démarche la notation *an* , pour un nombre a quelconque et *n* entier naturel, peut être amenée soit en fin de 4<sup>e</sup> soit en 3<sup>e</sup>. D'autre part, il est important que l'élève soit familiarisé au plus tôt avec les puissances de dix afin d'être mieux préparé à leur usage dans les sciences appliquées et la technologie.

#### **Introduire les puissances de dix**

La notation 10… n'est à aucun moment mentionnée dans le programme du cycle 3. Il est cependant possible que des élèves l'aient côtoyée avant le cycle 4, avec l'idée reçue selon laquelle l'exposant, qu'il soit positif ou négatif, est lié au nombre de zéros dans l'écriture décimale. Cette conception peut s'avérer utile dans la manipulation des puissances de dix en écriture décimale, mais elle présente deux inconvénients :

- • l'un est d'ordre mathématique, car le nombre « dix puissance *n* » doit être défini de façon intrinsèque, c'est-à-dire sans référence à une base d'écriture ;
- • l'autre est didactique, car le fait de définir une puissance de dix en fonction du nombre de zéros peut occasionner un obstacle important dans la compréhension des puissances d'un autre nombre.

Il est donc préférable de définir une puissance de dix d'exposant supérieur ou égal à deux à partir du produit itéré, quitte à remarquer par la suite le lien avec le nombre de zéros de l'écriture décimale.

#### **Construire l'apprentissage sur le sens des notions**

L'apprentissage sur les puissances doit profitablement se fonder sur des **situations** qui la motivent. Celui des puissances de dix peut prendre appui sur des grands nombres issus de domaines scientifiques ou technologiques tels que l'astronomie, les sciences physiques, l'informatique, le traitement de l'information, pour ce qui est des exposants positifs. Les sciences de l'atome, la microbiologie, les sciences chimiques, les nanotechnologies fournissent des situations propices à côtoyer les exposants négatifs. Le thème « Organisation et transformations de la matière » du programme de physique-chimie se prête bien à une articulation avec les mathématiques. L'apprentissage des puissances de base quelconque peut être motivé par des situations mathématiques mettant en œuvre un produit itéré, comme le comptage de situations répétitives, ou l'observation de situations fractales dans la nature, les arts visuels, etc. Ces situations doivent motiver les apprentissages, mais aussi les nourrir en permanence à travers des problèmes porteurs de sens.

#### **Notation scientifique, ordre de grandeur**

- • Tout nombre décimal non nul peut se noter sous la forme *A* × 10*<sup>n</sup>* , où *A* est un nombre décimal vérifiant 1 ≤ *A* < 10 et n est un entier relatif. Cette écriture est la **notation scientifique** du décimal, qu'il convient d'introduire sur des exemples numériques. Elle peut être rattachée à ses nombreuses utilisations en physique-chimie, dans le domaine du calcul de grandeurs et celui des conversions d'unités.
- • L'élève doit apprendre à utiliser la **syntaxe de sa calculatrice** relativement à la notation scientifique, pour la lecture et pour l'écriture.
- • La notion d'**ordre de grandeur** peut être rattachée à la valeur de l'exposant n dans la nota-

Retrouvez Éduscol sur

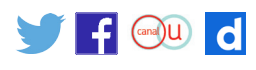

tion scientifique. S'agissant de certaines grandeurs, cette notion donne l'occasion d'établir un lien avec les préfixes des unités multiples mentionnées dans le programme (kilo =  $10^3$ , méga, giga, ou milli, micro, nano), ou peut-être d'autres (téra, pico …) s'ils interviennent dans une situation donnée.

#### **Introduction des exposants 0 et 1, des puissances négatives**

La définition des exposants 0 et 1, de même que celle des exposants négatifs, demandent certaines précautions car il ne s'agit plus de produits itérés. Pour en faire accepter les définitions, une possibilité consiste à faire observer sur un exemple numérique le fait que, pour une puissance d'exposant positif, une division par la base revient à diminuer l'exposant d'une unité :

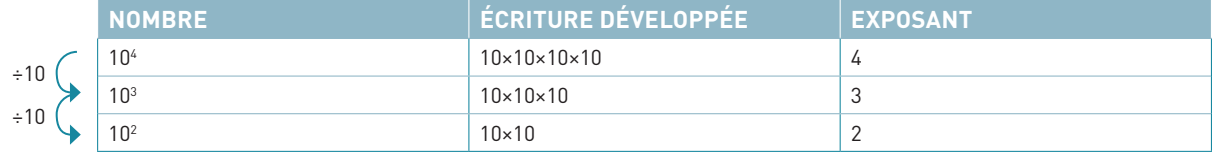

En s'affranchissant de l'écriture développée, il est acceptable – et même intéressant – de poursuivre la décrémentation de l'exposant par des divisions successives. Cela permet de définir successivement :

$$
10 = 101 ; 1 = 100 ;  $\frac{1}{10} = 10^{-1} ; \frac{1}{10 \times 10} = 10^{-2}$ ; etc.
$$

Le développement précédent est un exemple générique au sens suivant : le procédé conduit avec le nombre 10 serait analogue en substituant au nombre 10 une base *a* quelconque (*a* ≠ 0). On pourra établir le lien entre la notation des puissances et les unités utilisées en physiquechimie ou dans le thème grandeurs et mesures, telles que vitesse, volume, concentration, masse volumique, débit, etc. : m.s<sup>-1</sup>, m<sup>3</sup>, kg.m<sup>-3</sup>, l.s<sup>-1</sup>, etc.

#### **Utilisation des outils numériques et de l'algorithmique**

Les calculatrices et logiciels ont une syntaxe permettant le calcul des puissances. L'élève doit dans un premier temps se familiariser avec celle-ci. Un algorithme itératif de calcul peut être intéressant à mettre en œuvre :

- • avec un tableur, pour dresser la liste de puissances successives d'un même nombre ;
- • avec le logiciel *Scratch*, qui ne possède pas la touche d'exposant.

Par ailleurs, certaines situations font intervenir des multiplications itérées et, de ce fait, se prêtent bien à une activité algorithmique.

*Exemple :* la croissance d'une population de bactéries (voir dans les exemples de tâche intermédiaire).

#### **Différenciation**

Sur le thème des puissances, la différenciation peut s'exercer à travers plusieurs pistes. Elle relève d'abord de l'écriture exponentielle, qui peut demeurer au stade numérique pour les élèves n'ayant pas la maturité suffisante pour comprendre une définition littérale. Cela n'empêche pas de leur proposer des situations qui se modélisent par des itérations de multiplications. La différenciation peut également s'exercer dans la formalisation de certaines propriétés calculatoires, telle que  $3^4 \times 3^5 = 3^{4+5}$ , qu'il n'est pas interdit de souligner dès lors que l'élève a lui-même remarqué ces propriétés à partir d'une pratique visuelle des produits développés, et sans pour autant que ces propriétés soient exigibles.

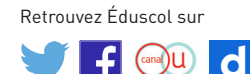

## **Exemples de situations d'apprentissage Classes de problèmes**

- • problèmes de nature scientifique et technologique ;
- • calculs d'ordres de grandeur ;
- infiniment grand et infiniment petit ;
- • multiples et sous-multiples de grandeurs usuelles ;
- • situations multiplicatives simples de dénombrement ;
- • situations fractales en géométrie.

#### **Exemples d'activités**

- • [Exemples de questions flash](http://cache.media.education.gouv.fr/file/Puissances/95/1/RA16_C4_MATH_puissances_flash_N.D_555951.pdf)
- • Exemples de tâches intermédiaires :
	- -[Curiosités numériques](http://cache.media.education.gouv.fr/file/Puissances/94/8/RA16_C4_MATH_puissances_curiosites_numeriques_N.D_555948.pdf)
	- -[Nombres de Mersenne et nombres parfaits](http://cache.media.education.gouv.fr/file/Puissances/95/8/RA16_C4_MATH_puissances_nombres_de_mersenne_N.D_555958.pdf)
	- -[Croissance d'une population de bactéries](http://cache.media.education.gouv.fr/file/Puissances/94/6/RA16_C4_MATH_puissances_bacteries_N.D_555946.pdf)
	- [Multiples de l'octet](http://cache.media.education.gouv.fr/file/Puissances/95/6/RA16_C4_MATH_puissances_l_octet_N.D_555956.pdf)
	- -[Dilution en homéopathie](http://cache.media.education.gouv.fr/file/Puissances/95/4/RA16_C4_MATH_puissances_homeopathie_N.D_555954.pdf)
- • Exemples d'activités avec prise d'initiative :
	- [Tous cousins](http://cache.media.education.gouv.fr/file/Puissances/96/0/RA16_C4_MATH_puissances_tous_cousin_N.D_555960.pdf)
	- -[L'arbre fractal](http://cache.media.education.gouv.fr/file/Puissances/94/4/RA16_C4_MATH_puissances_arbre_fractal_N.D_555944.pdf)

## **Interdisciplinarité**

La notion de puissance se prête bien à des activités interdisciplinaires et trouve toute sa place dans le cadre des EPI (enseignements pratiques interdisciplinaire). Par exemple :

- • Dans la thématique « Corps, santé, bien-être et sécurité » : les unités CH en homéopathie ;
- • Dans la thématique « Culture et création artistiques » : les fractales ;
- • Dans la thématique « Information, communication et citoyenneté » : le stockage de données numériques sur un support (disque dur, clé USB, …), la transmission d'information ;
- • Dans la thématique « Sciences, technologie et société » : l'infiniment grand et l'infiniment petit, la rapidité des processeurs ;
- • Dans l'enseignement « Monde économique et professionnel » : la modélisation plane pour traiter certains problèmes liés au monde économique et professionnel.

#### **Ressources complémentaires**

La ressource proposée ci-après constitue un complément et un approfondissement utiles pour aborder la notion de puissance avec les élèves :

• Laure Guérin, [La démarche d'investigation à travers un parcours d'étude et de recherche,](http://www.irem.univ-bpclermont.fr/IMG/pdf/Les_puissances_Laure_Guerin_.pdf)  exemple des puissances en classe de 4<sup>e</sup>, IREM de Clermont-Ferrand.

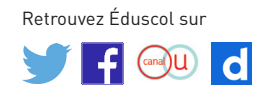